#### Tabelle hash

## Tabelle hash

- Soluzione standard per il problema del dizionario dinamico:
	- **Insert(S,x)**: aggiungi chiave x ad S
	- **Search(S,x)**: determina se x appartiene ad S

# Tabelle hash

- Soluzione standard per il problema del dizionario dinamico:
	- **Insert(S,x)**: aggiungi chiave x ad S
	- **Search(S,x)**: determina se x appartiene ad S

Hashing è una possibile soluzione.

Gestione dei Conflitti tramite:

- liste di trabocco
- indirizzamento aperto

● ...

## Inserzione/Ricerca

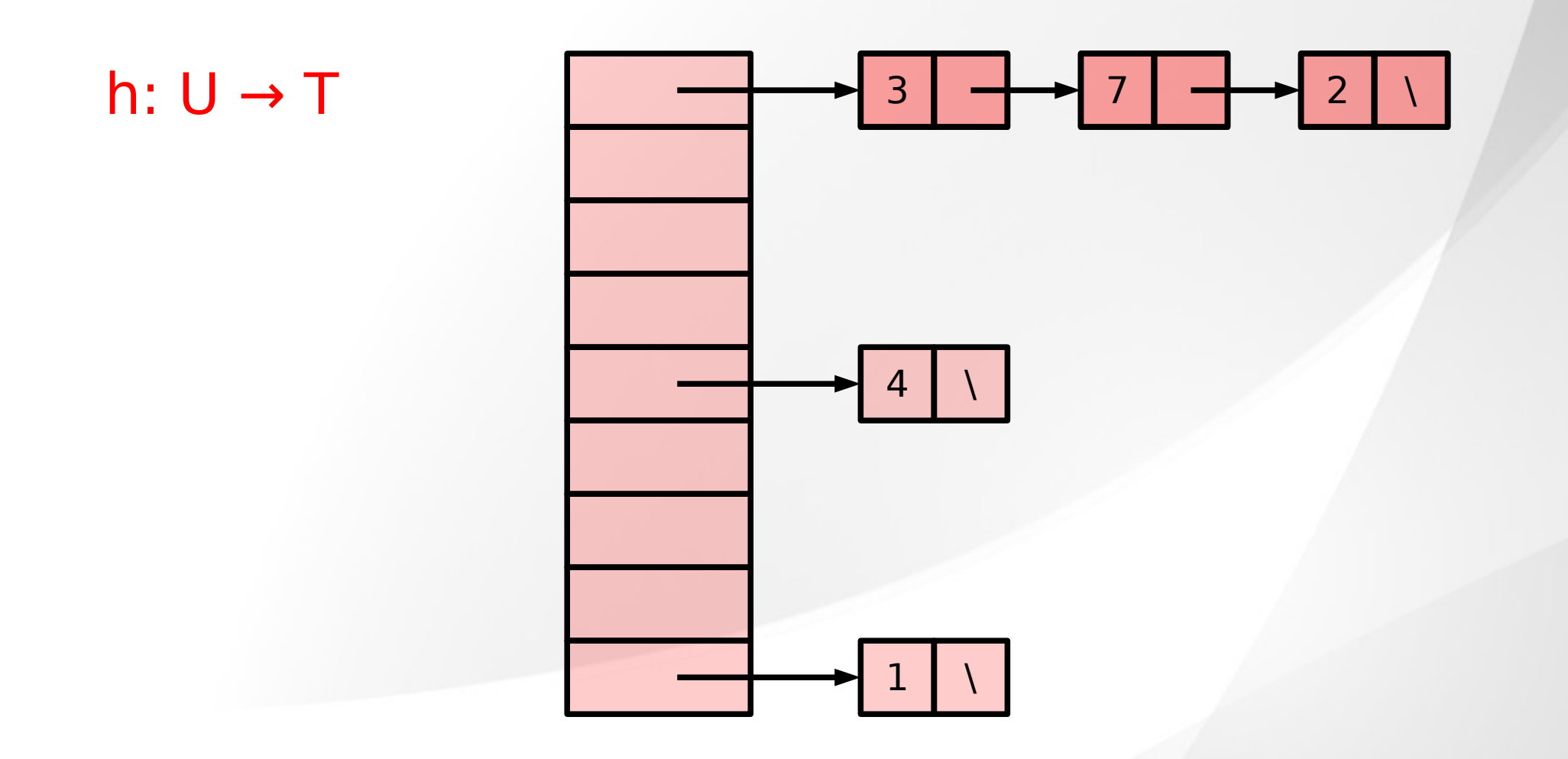

### Inserzione/Ricerca

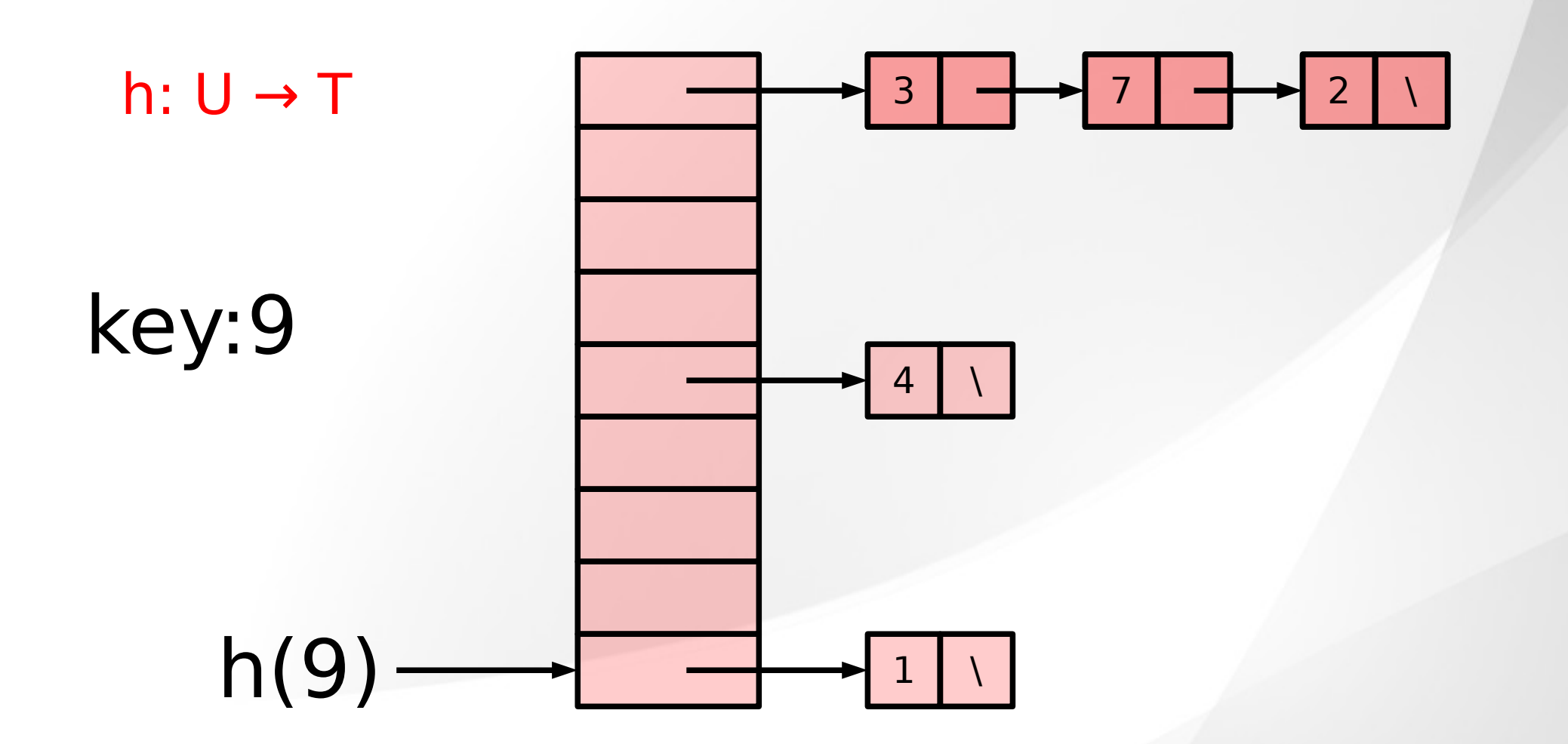

### Inserzione/Ricerca

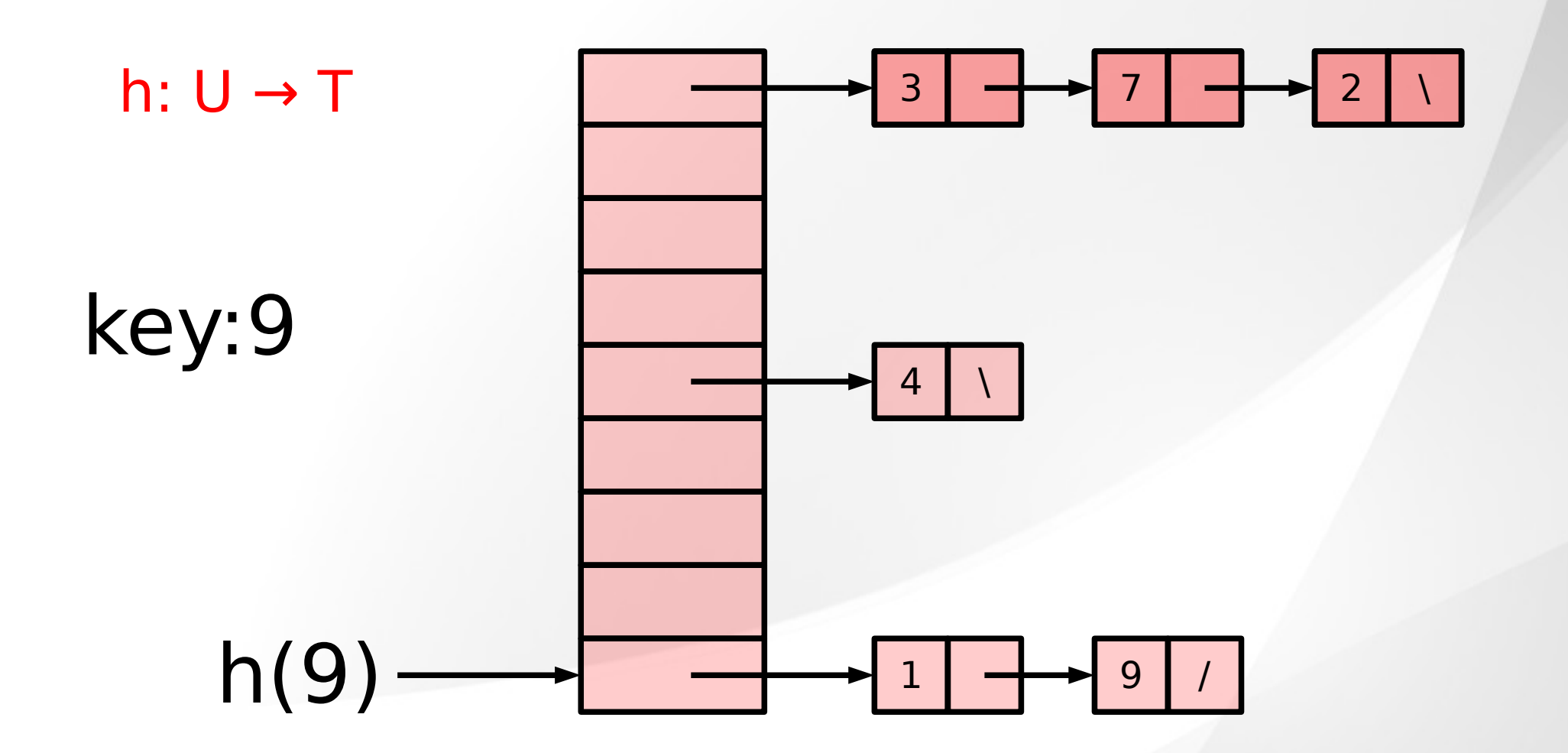

## Prototipo

```
typedef struct lista_el {
   int dato;
  struct lista el *succ;
} elemento;
int main() {
  elemento ** tabella = NULL;
    int n, dimensione;
 ...
  dimensione = 2*n; tabella = 
         (elemento **)malloc(dimensione*sizeof(elemento*));
   if(tabella == NULL) exist(1);for(i=0; i < dimensione; i++)
       tabella[i] = NULL; // ogni lista e'vuota 
   // leggere gli elementi e inserirli nella lista corretta
 ...
```